### *INSTRUCTIONS TO CANDIDATES*

### *(Use only blue/black ball-point pen in the space above and on both sides of the Answer Sheet)*

## अभ्यर्थियों के लिए निर्देश

## *(इस पुस्तिका के प्रथम आवरण पृष्ठ पर तथा उत्तर-पत्र के दोनों पृष्ठों पर ke sâJeue vee ruee r-keâeuee r yeeue-hJeeFbš he sve me s ne r e fueKe W)*

- 1. प्रश्न पुस्तिका मिलने के 30 मिनट के अन्दर ही देख लें कि प्रश्नपत्र में सभी पृष्ठ मौजूद हैं और कोई प्रश्न छटा नहीं है। पुस्तिका दोषयुक्त पाये जाने पर इसकी सूचना तत्काल कक्ष-निरीक्षक को देकर सम्पूर्ण प्रश्नपत्र की दसरी पस्तिका प्राप्त कर लें।
- **2.** *Gòej-he\$e Deueie [OMR] me s e foÙee ieÙee n w~ Fme s ve lee s cee sÌ[ W Dee wj ve ne r e fJeke =âle keâjW~ o tmeje Gòej-he\$e vene R दिया जायेगा।*
- 3. अपना अनुक्रमांक तथा उत्तर-पत्र का क्रमांक प्रथम आवरण-पृष्ठ पर पेन से निर्धारित स्थान पर लिखें।
- 4. उत्तर-पत्र के प्रथम पृष्ठ पर पेन से अपना अनुक्रमांक निर्धारित स्थान पर लिखें तथा नीचे दिये वृत्तों को *गाढ़ा कर पेन से भर दें। जहाँ-जहाँ आवश्यक हो वहाँ प्रश्न-पुस्तिका का क्रमांक, सेण्टर कोड तथा सेट का नम्बर उचित स्थानों पर लिखें।*
- **5.** *Dee s0 Sce0 Deej0 Gòej-he\$e hej Deve g›eâcee bkeâ me bKÙee, ØeMvehe ge fmlekeâe me bKÙee Je me sš me bKÙee (Ùee fo keâe sF& ne s),me sCšj keâe s[ leLee ØeMvehe ge fmlekeâe hej Deve g›eâcee bkeâ Dee wj Dee s0 Sce0 Deej0 Gòej-he\$e me bKÙee keâe r Øee fJee f°Ùee W ce W Ghee fjue sKeve e fcešekeâj Ùee keâeškeâj he gve: ue sKeve keâe r Deve gcee fle vene R n w~*
- **6.** *GheÙe g&òeâ Øee fJee f°Ùee W ce W keâe sF& Yee r hee fjJele &ve keâ#e e fveje r#ekeâ Éeje Øeceee fCele ne svee Ûeee fnÙe s DevÙeLee Ùen Skeâ Deve ge fÛele साधन का प्रयोग माना जायेगा।*
- **7.** *Fme ØeMve he ge fmlekeâe ce W ke gâue* **100** *yen ge fJekeâuhee rÙe ØeMve n Q~ ØeMve-he geqmlekeâe ce W ØelÙe skeâ ØeMve ke sâ Ûeej Je wkeâequhekeâ* उत्तर दिये गये हैं। प्रत्येक प्रश्न के वैकल्पिक उत्तर के लिए आपको उत्तर-पत्र की सम्बन्धित पंक्ति के सामने *दिये गये वृत्त को उत्तर-पत्र के प्रथम पृष्ठ पर दिये गये निर्देशों के अनसार पेन से भरना या गाढा करना* है।
- 8. प्रत्येक प्रश्न के उत्तर के लिए केवल एक ही वृत्त को गाढ़ा भर दें। एक से अधिक वृत्तों को गाढ़ा करने पर अथवा एक वृत्त को अपूर्ण भरने पर वह उत्तर गलत माना जायेगा।
- **9.** *OÙeeve o W e fkeâ Skeâ yeej mÙeene r Éeje De be fkeâle Gòej yeouee vene R pee mekeâlee n w~ Ùee fo Deehe e fkeâmee r ØeMve keâe Gòej* नहीं देना चाहते हैं, तो संबंधित पंक्ति के सामने दिये गये सभी वृत्तों को खाली छोड़ दें। ऐसे प्रश्नों पर शृन्य *अंक दिये जायेंगे।*
- 10. vu कार्य के लिए प्रश्न-पुस्तिका के मुखपृष्ठ के अंदर वाला पृष्ठ तथा उत्तर-पुस्तिका के अंतिम पृष्ठ का प्रयोग करें।
- 11. परीक्षा के उपरान्त *केवल ओ एम आर उत्तर-पत्र प*रीक्षा भवन में जमा कर दें।
- 12. परीक्षा समाप्त होने से पहले परीक्षा भवन से बाहर जाने की अनुमति नहीं होगी।
- 13. Þefa कोई अभ्यर्थी परीक्षा में अनुचित साधनों का प्रयोग करता है, तो वह विश्वविद्यालय द्वारा निर्धारित दंड का भागी होगा।
- **1.** Within 30 minutes of the issue of the Question Booklet, Please ensure that you have got the correct booklet and it contains all the pages in correct sequence and no page/question is missing. In case of faulty Question Booklet, bring it to the notice of the Superintendent/Invigilators immediately to obtain a fresh Question Booklet.
- **2.** *A separate Answer Sheet [OMR] is given. It should not be folded or mutilated. A second Answer Sheet shall not be provided.*
- **3.** Write your Roll Number and Serial Number of the Answer Sheet by pen in the space provided above.
- **4.** *On the front page of the Answer Sheet, write your Roll Number in the space provided at the top, using blue/black ball point pen and by darkening the circles at the bottom. Also, wherever applicable, write the Question Booklet Number, Centre Code and the Set Number at appropriate places.*
- **5.** *No overwriting is allowed in the entries of Roll No., Question Booklet No., Centre Code and Set No. (if any) on OMR Answer sheet and Roll No. and OMR Answer sheet no. on the Question Booklet.*
- **6.** *Any change in the aforesaid entries is to be verified by the invigilator, otherwise it will be considered as unfair means.*
- **7.** *This Question Booklet contains 100 multiple choice questions (MCQs). For each MCQ, you are to record the correct option on the Answer Sheet by darkening the appropriate circle in the corresponding row of the Answer Sheet, by pen as mentioned in the guidelines given on the first page of the Answer Sheet.*
- **8.** For each question, darken only **one** circle on the Answer Sheet. If you darken more than one circle or darken a circle partially, the answer will be treated as incorrect.
- **9.** *Note that the answer once filled in ink cannot be changed. If you do not wish to attempt a question, leave all the blank in the corresponding row (such question will be awarded zero marks)*.
- **10.** For rough work, use the inner back pages of the title cover and the blank page at the end of this Booklet.
- **11.** *Submit both OMR Answer Sheet and Question Booklet at the end of the Test to the Invigilator before leaving the Examination Hall.*
- **12.** You are not permitted to leave the Examination Hall until the end of the Test.
- **13.** If a candidate attempts to use any form of unfair means, he/she shall be liable to such punishment as the University may determine and impose on him/her. **Total No. of Printed Pages : 32**

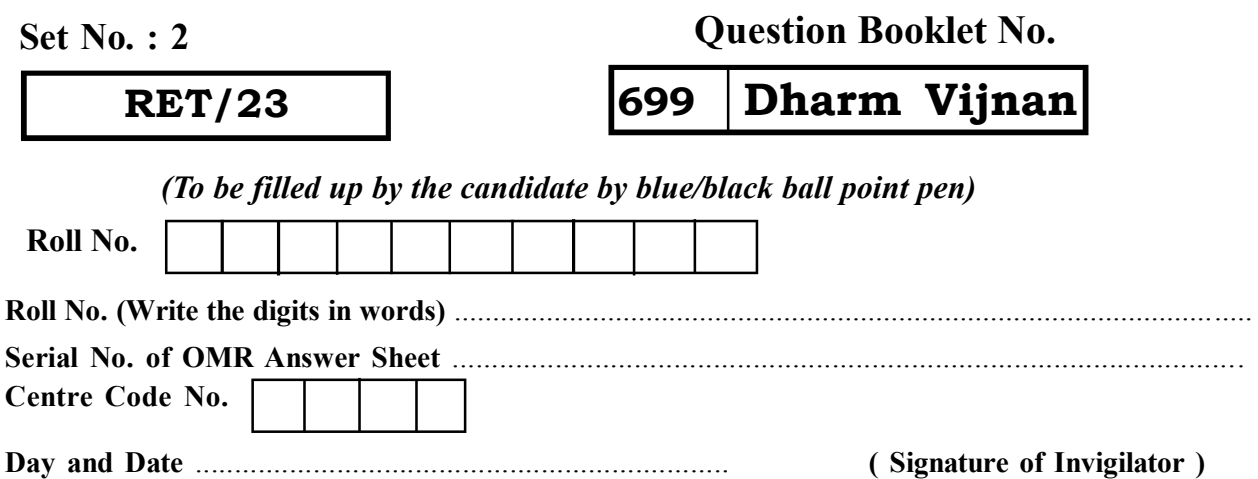

**ROUGH WORK** रफ़ कार्य

**RET/23 699/Dharm Vijnan (ii) RET/23 699/Dharm Vijnan (ii)**

**ROUGH WORK** रफ़ कार्य

699/Dharm Vijnan (ii)

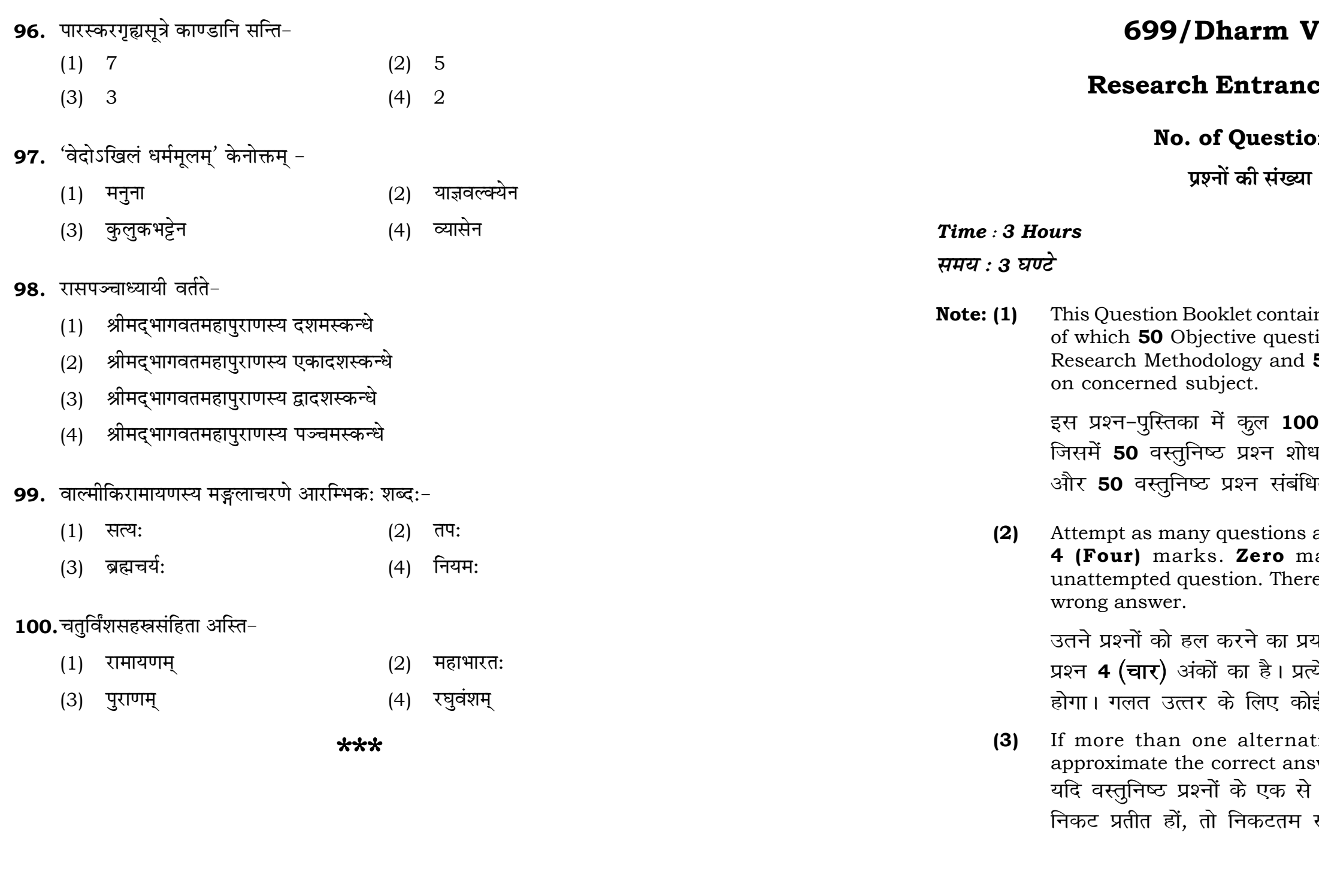

# *l*ijnan (ii)

## ce Test-2023

## ons: 100

 $\mathsf{r}: 100$ 

 $\mathbf{3}$ 

## **Full Marks: 400** पूर्णाङ्क : 400

ins 100 objective questions (MCQs) ions are based on components of 50 Objective questions are based

। वस्तुनिष्ठ प्रश्न (एम**ं**सी०क्यू०) हैं। .<br>य प्रविधि के संघटकों पर आधारित हैं .<br>भत विषय एवं क्षेत्र पर आधारित हैं।

as you can. Each question carries ark will be awarded for each e will be no **negative marking** for

यत्न करें जितना आप कर सकें। प्रत्येक येक अनुत्तरित प्रश्न का प्राप्तांक **शून्य** ई **ऋणात्मक अंक** नही दिया जायेगा।

tive answers of MCQs seem to swer, choose the closest one. अधिक वैकल्पिक उत्तर सही उत्तर के सही उत्तर दें।

### 699/Dharm Vijnan (ii)

**Instructions (Q. No. 01 & 02):** Review the given figure which shows the manufactured vehicles by two companies A and B during the year 2015 to 2020. Choose the **correct** answer for each question given below :

निर्देश (प्र० सं० 01 तथा 02) : कृपया नीचे दिए गये ग्राफ जोकि वर्ष 2015 से  $2020$  के दौरान दो कंपनियों A और B द्वारा निर्मित वाहनों को दर्शाता है, की समीक्षा कीजिए। नीचे दिये गये प्रत्येक प्रश्न के लिए **सही** उत्तर चनिए।

### Number of Vehicles Manufactured by Companies A and B during 2015 to 2020

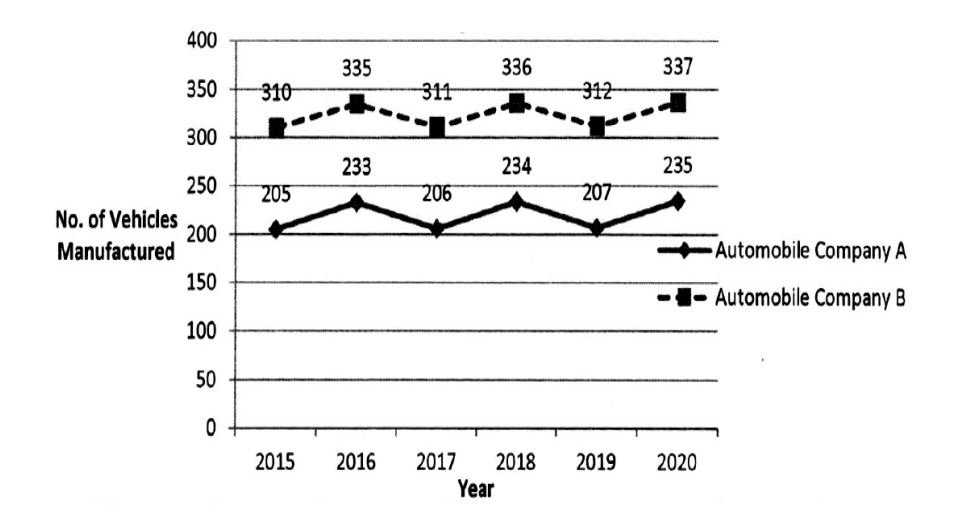

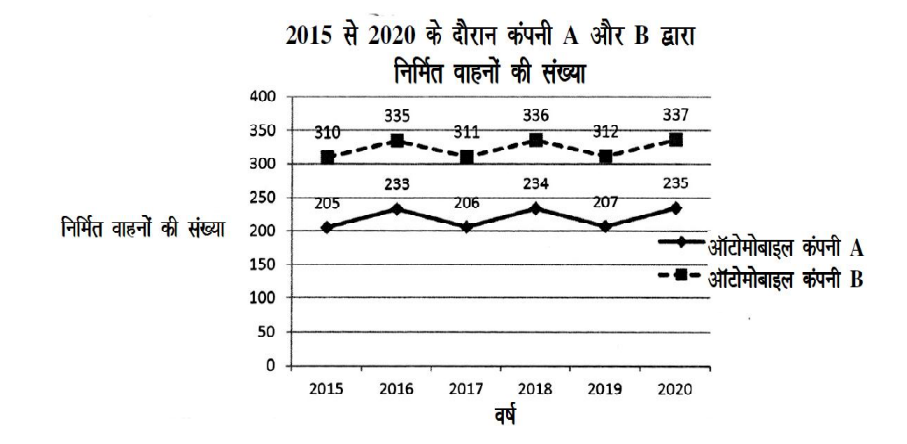

### **RET/23**

- 89. अपोहरूपमिति स्वीकुर्वन्ति-
	- $(1)$  बौद्धाः
	- वैदिकाः  $(3)$
- 90. सर्वधर्मान्यरित्यज्य मामेकं शरणं व्रज इति समुद्घोष: कस्यवर्तते?
	- (1) भगवत: कपिलस्य
	- भगवतः गौतमस्य  $(3)$
- 91. पुरानवं भवतीति निर्वचनं पुराणशब्दस्य केन कृतम् ?
	- (1) यास्केन
	- तिलकेन  $(3)$

## 92. सिखधर्मे सिख शब्दस्य कोऽर्थ:

- $(1)$  शिष्य:
- $(3)$ सज्जन:
- 93. महिम्नस्तोत्रं केन रचितम -
	- (1) पुष्पदन्तेन
	- श्रीकृष्णेन  $(3)$
- 94. अभयं सत्त्वसंशुद्धिः ज्ञानयोगव्यवस्थिति:। इति पद्यांश: कुत्र प्राप्यते।
	- (1) श्रीमद्भागवद्गीतायां
	- (3) रामायणे
- 95. सत्यं वद, धर्म चर, स्वाध्यायान्मा प्रमद इति कुत्र प्राप्यते -
	- ईशोपनिषदि  $(1)$
	- तैत्तिरीयोपनिषदि  $(3)$

## 699/Dharm Vijnan (ii)

- पौराणिकाः  $(2)$
- दिगम्बरजैना:  $(4)$
- 
- भगवत: श्रीकृष्णस्य  $(2)$
- भगवत: श्रीरामस्य  $(4)$
- 
- पाणिनिना  $(2)$
- व्यासेन  $(4)$
- $(2)$ गुरु:
- मितभाषी  $(4)$
- हरिभद्रेण  $(2)$
- क्षेमराजेन  $(4)$
- भागवतमहापुराणे  $(2)$
- काव्यप्रकाशे  $(4)$
- 
- 
- मुण्डकोपनिषदि  $(2)$
- छान्दोग्योपनिषदि  $(4)$

- 82. योगाङ्गमध्ये न परिगण्यते -
	-
	- (3) प्राणायाम: (4) आचमनम्
- 83. दायभागं रचयति
	-
	- (3) जीमृतवाहन: (4) कल्हण:
- 84. मिताक्षरां रचयति -
	- $(1)$  विज्ञानेश्वर:  $(2)$  कल्हण:
	-
- 85. वेद:स्मृति:सदाचार: सूक्तिश्यिं क्व?
	-
	- (3) मिताक्षरायाम् (4) मनुस्मृतौ
- 86. जगत: पितरौ वन्दे पार्वती परमेश्वरौ। इति पद्यांश: कुत्र प्राप्यते-
	-
	-
- **87.** रघवंश महाकाव्ये कति सर्गा:-
	- (1) सप्त (2) पञ्च
	-

## **88.** पुराणस्य शैली वर्तते -

- $(1)$  आख्यानबहला  $(2)$  अनुप्रासबहला
- 
- $(1)$  यम:  $(2)$  नियम:
	-
- $(1)$  वामन:  $(2)$  जयादित्य:
	-
	-
- (3) जैमिनि: (4) पतञ्जलि:
- (1) JeeÙeghegjeCes (2) DeeiecemebefJeefo
	-
- $(1)$  रामायणे $(2)$  भागवतपुराणे
- (3) jIegJebMes (4) ßeerceodYeieJeodieerleeÙeeced
	-
- (3) नव (4) द्वाविंशति:
	-
- (3) श्लेषबहला (4) परिसंख्या बहला

**P.T.O.**

- **01.** If  $G_{\!\scriptscriptstyle 1}$  and  $G_{\!\scriptscriptstyle 2}$  denote growth rates of Companies A and B from 2015 to 2020 respectively, then which of the following is **true** ? यदि G, और G, क्रमशः 2015 से 2020 तक कम्पनियों A और B की वृद्धि दर को दर्शाते हैं, तो निम्नलिखित में से कौन-सा **सत्य** है ?
	- $(1)$   $G_2 > G_1$
- **02.** Difference between the average vehicles manufactured by the companies during the year 2015 to 2020 is : वर्ष 2015 से 2020 के दौरान कम्पनियों द्वारा निर्मित वाहनों के औसत का अंतर ੜੇ $\cdot$ 
	-
- **03.** The pie diagram given below, shows monthly expenditure of the two families A and B on various items along with raw data of expenditure as mentioned in the legend. What will be the ratios of radii of circle A to B in constructing the pie diagram ? नीचे दिया गया पाई आरेख, व्यय के मूल आँकडे के साथ विभिन्न मदों पर दो परिवारों A और B के मासिक व्यय को दर्शाता है। पाई आरेख के निर्माण में वृत्त  $A$  से  $B$  की त्रिज्याओं का अनुपात क्या होगा ?  $(1)$  9 : 10  $(2)$  100 : 81  $(3)$  10 : 9  $(4)$  1 : 1

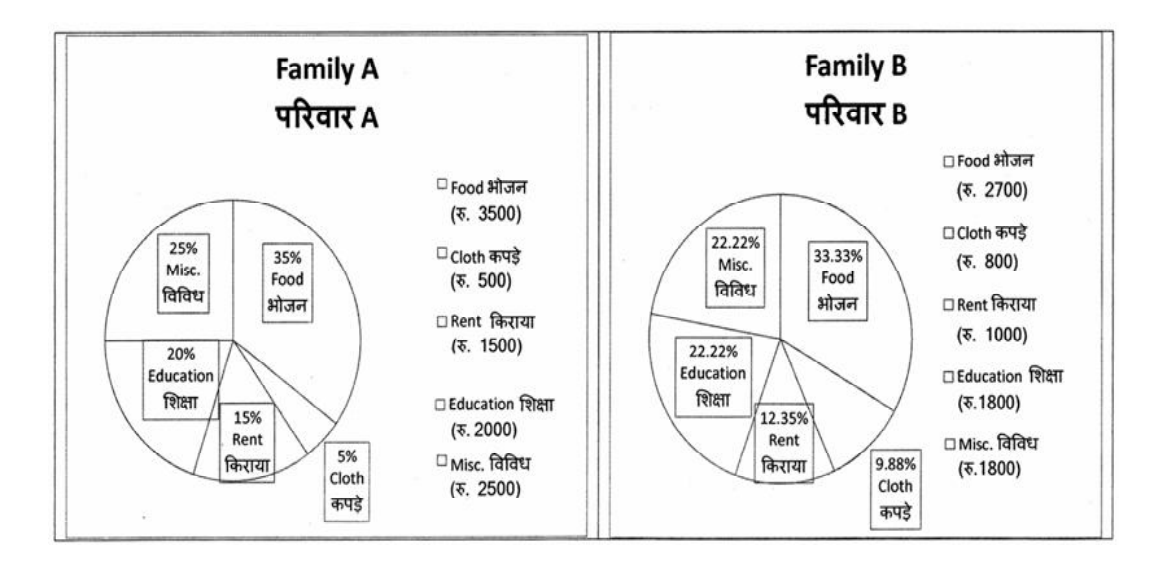

### **RET/23 699/Dharm Vijnan (ii) RET/23 699/Dharm Vijnan (ii)**

(2)  $G_2 < G_1$  (3)  $G_2 \ge G_1$  $(4)$   $G_2 \leq G_1$ 

### (1) 205.5 (2) 105.0 (3) 103.5 (4) 107.5

### **RET/23**

- **Instructions (Q. No. 04 & 05):** Review the monthly website traffic data for site xyz in the year  $2023$  provided in the data below. Choose the **correct** answer for each question given below :
- निर्देश (प्र० सं० 04 तथा 05) : कृपया नीचे दिए गए वर्ष 2023 में साइट xyz के<br>मासिक वेबसाइट यातायात ऑकड़ों की समीक्षा करें। नीचे दिए गए प्रत्येक प्रश्न के लिए **सही** उत्तर चुनें :

Monthly Website Traffic data for the Site xyz (Year-2023)  $xyz$  साइट के लिए मासिक वेबसाइट यातायात ऑकड़ा (वर्ष-2023)

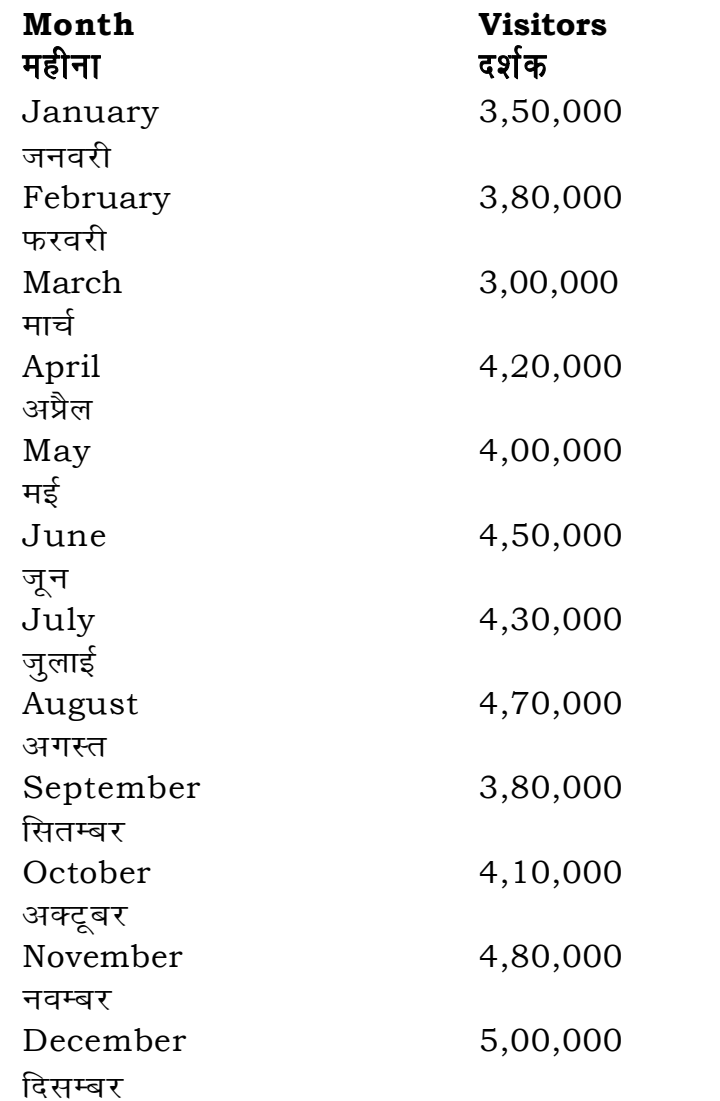

- 75. पराप्रावेशिका कस्य दर्शनस्य
	- (1) शाक्तदर्शनस्य
	- (3) पातञ्जलदर्शनस्य
- 76. विल्वपत्रं प्रियतमं कस्य देवस्य-
	- $(1)$  शिवस्य
	- (3) रामस्य
- 77. सप्तपुरीमध्ये न गण्यते-
	- (1) अयोध्या
	- (3) काञ्ची
- 78. मनुस्मृति: शास्त्रं विद्यते
	- $(1)$  धर्मशास्त्रम्
	- (3) मीमांसाशास्त्रम्

## 79. कृष्ण: शङ्खंदध्मौ -

- (1) पौण्ड्म्
- (3) पाञ्चजन्यम्

### 80. सप्तभङ्गीनयं सम्मानयति

- (1) जैनदर्शनम्
- (3) मीमांसा

## 81. आरम्भवादपोषक:

- (1) वेदान्ती
- (3) सांख्याचार्य:

## 699/Dharm Vijnan (ii)

- शैवदर्शनस्य  $(2)$
- योगदर्शनस्य  $(4)$
- कृष्णस्य  $(2)$
- लक्ष्म्या:  $(4)$
- काशी  $(2)$
- श्रीलंका  $(4)$
- नीतिशास्त्रम्  $(2)$
- योगशास्त्रम्  $(4)$
- देवदत्तम्  $(2)$
- $(4)$ सुघोषम्
- बौद्धदर्शनम्  $(2)$
- वेदान्तः  $(4)$
- नैयायिक:  $(2)$
- योग:  $(4)$

**67.** वागदण्ड: क: ?

- 
- (3) मौनम् (4) कार्यकुशलता
- **68.** विवाहेषु श्रेष्ठ: -
	- $(1)$  गान्धर्व:  $(2)$  पैशाच:
	- $(3)$  प्राजापत्य:  $(4)$  ब्राह्म:
- **69.** निर्णयसिन्धो: रचयिता क: ?
	- $(1)$  कुल्लूकभट्ट:  $(2)$  कमलाकर:
	- $(3)$  जीमृतवाहन:  $(4)$  नारद:
- **70.** प्रायश्चित्ताध्याय: वर्तते -
	- $(1)$  याज्ञवल्क्यस्मृतौ $(2)$  मनुस्मृतौ
	- (3) विष्णुस्मृतौ (4) गौतमस्मृतौ
- 71. 'अवेस्ता' कस्य धर्मस्य ग्रन्थ: ?
	-
	-
- 72. 'पारस्करगृह्यसूत्रम्' केन वेदेन सम्बद्धा?
	- (1) यजुर्वेदेन (2) ऋग्वेदेन<br>(3) सामवेदेन (4) अथर्ववेदेन
	- $(3)$  सामवेदेन (4)
- **73.** निगमस्य अपरनाम ?
	- $(1)$  पुराणम्  $(2)$  स्मृति:
	-

## 74. धृतराष्ट्रस्य पुत्र: अस्ति -

- 
- 

**P.T.O.**

- $(1)$  अनशन:  $(2)$  प्राणायाम:
	-
	-
	-
	-
	-
	-
	-
- (1) इस्लामधर्मस्य (2) जैनधर्मस्य
- (3) सांख्यस्य (4) पारसीधर्मस्य
	-
	-
	-
- (3) श्रुति: (4) महत्तत्त्वम्
- $(1)$  दुर्योधन:  $(2)$  युधिष्ठिर:
- (3) कृष्ण: (4) द्रोण:
- 
- **04.** What was the percentage (rounded to zero) decrease in visitors from April to May ? अप्रैल से मई तक, दर्शकों में प्रतिशत (शून्य पर पूर्णांकित) कमी कितनी है ?
- **05.** The average monthly visitors (rounded) for site xyz in 2023 is : साइट xyz के लिए साल 2023 में मासिक औसत दर्शक (पूर्णांकित) कितने थे ? (1) 414165 (2) 414167
	- (3) 414168 (4) 414160
- **06.** What does the term 'outlier' refer to in data analysis ? आँकडों के विश्लेषण में 'बहिरस्थ प्रदत्त' शब्द का क्या अर्थ है ?
	- (1) A data point that lies within the expected range एक आँकड़ा बिन्दु जो अपेक्षित सीमा में होता है
	- (2) A data point that does not fit the overall pattern of the data एक आँकड़ा बिन्दु जो आँकड़ों के समग्र पैटर्न में फिट नहीं होता है
	- (3) The average value of a data set <u>ऑॅंकड़ा समुच्चय का औसत मान</u>
	- (4) The data point that lies between the first and third quartile आँकड़ा समुच्चय में पहले और तीसरे चतुर्थक के बीच का मान

### **RET/23 699/Dharm Vijnan (ii) RET/23 699/Dharm Vijnan (ii)**

(1) 8% (2) 5% (3) 10% (4) 15%

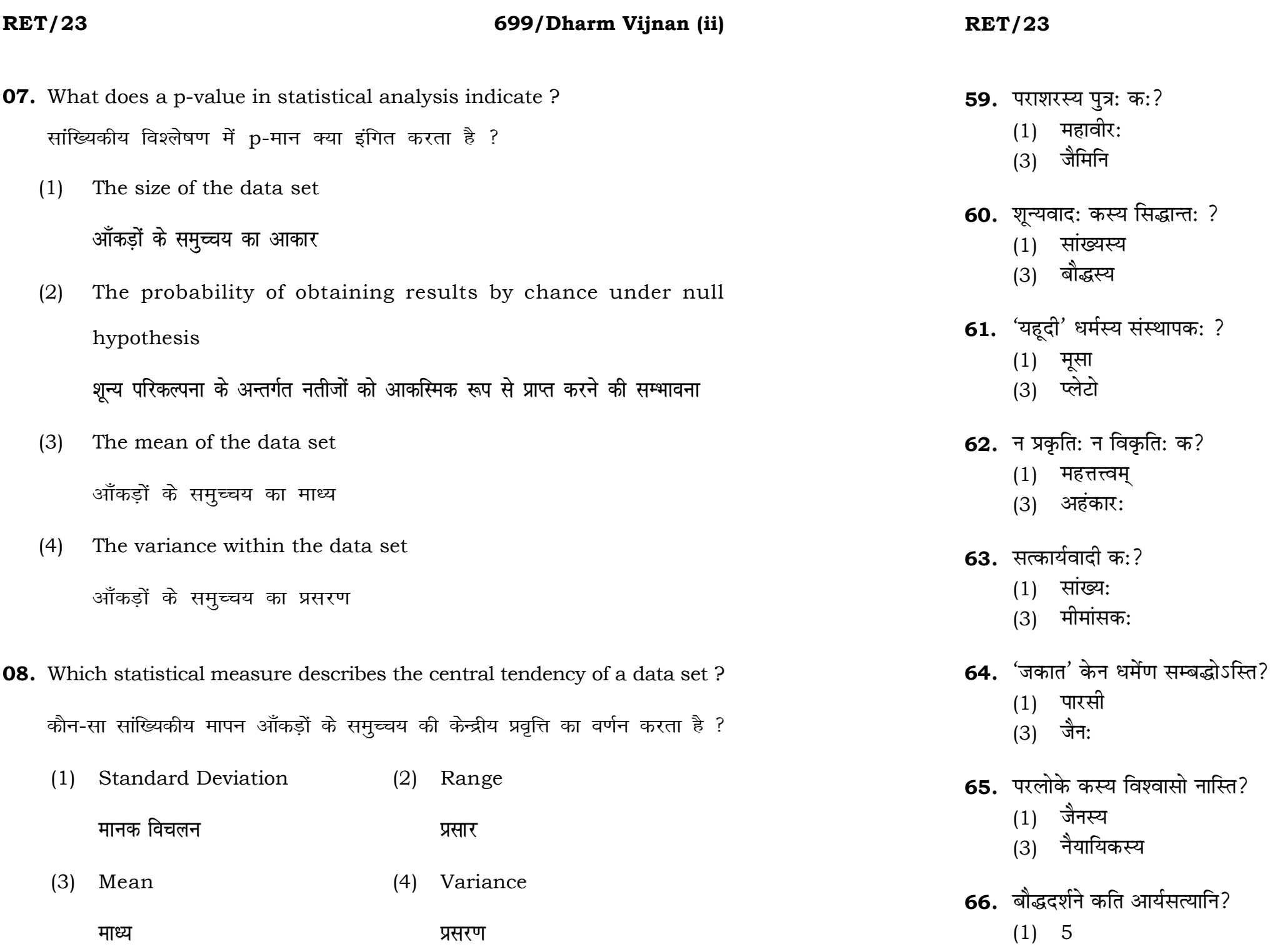

 $(3)$  4

## 699/Dharm Vijnan (ii)

- (2) वेदव्यास:
- $(4)$  पार्श्वनाथ:
- (2) जैनस्य
- $(4)$  चार्वाकस्य
- $(2)$  महावीर:
- $(4)$  मुहम्मद:
- $(2)$  पुरुष:
- (4) तन्मात्रम्
- $(2)$  नैयायिक:
- (4) चार्वाक:
- (2) यहूदी
- (4) इस्लाम:
- (2) बौद्धस्य
- $(4)$  चार्वाक:
- $(2) 7$
- $(4) 8$

### 699/Dharm Vijnan (ii)

### **RET/23**

- 51. प्रमुखग्रन्थो विद्यते सिद्धान्तशिखामणि:-
	- $(1)$  वीरशैवागम:
	- $(3)$  शाक्तागम:
- 52. श्रीचक्रं केन आगमेन सम्बद्ध:?
	- शाक्तेन  $(1)$
	- (3) शैवेन
- 53. त्रिपुरा कस्या अपरनाम?
	- $(1)$  पार्वत्या:
	- $(3)$  ललिताया:
- 54. लक्ष्मीतन्त्र केन आगमेन सम्बद्ध:?
	- शैवेन  $(1)$
	- (3) वैष्णवेन
- 55. चतुर्व्यूहे को वर्तते?
	- $(1)$  उत्पलदेव:
	- (3) संकर्षण:
- 56. 'शारदातिलकम्' प्रणेता क: ?
	- $(1)$  शंकराचार्य:
	- $(3)$ व्यास:
- कश्मीरशैवागम:  $(2)$ वैखानसागमः  $(4)$
- वैष्णवेन  $(2)$ सौरेण  $(4)$
- दुर्गाया:  $(2)$
- काल्या:  $(4)$
- शाक्तेन  $(2)$
- $(4)$ स्कान्देन
- मातृगुप्त:  $(2)$
- सोमानन्दः  $(4)$
- सुरेश्वराचार्य:  $(2)$
- श्रीलक्ष्मणदेशिकेन्द्र  $(4)$
- 57. क: जनक: देश: पाश्चात्यदर्शनस्य?
	- $(1)$  ग्रीक:
	- (3) इंग्लैण्ड
- 58. शक्तिपीठस्य संख्या कति?
	- $(1) 51$
	- $(3) 56$
- फ्रान्स:  $(2)$ नीदरलैण्ड  $(4)$
- $(2)$  53
- $(4) 55$
- **09.** Which of the following is **not** a primary purpose of a literature review in research?
	- निम्न में से कौन साहित्य समीक्षा का मुख्य उदुदेश्य **नहीं** है ?
	- (1) To summarize the researcher's findings शोधकर्ताओं के नतीजों का संक्षिप्तीकरण
	- (2) To provide a historical background of the topic विषय का ऐतिहासिक पृष्ठभूमि प्रदान करना
	- (3) To identify gaps and justify the need for the study अन्तरालों की पहचान करना और अध्ययन की आवश्यकता को उचित ठहराना
	- (4) To present statistical analysis of the data आँकड़ों का सांख्यिकीय विश्लेषण प्रस्तूत करना
- 10. Which research design investigates the cause and effect relationship between variables ? कौन-सा अनुसंधान अभिकल्प चरों के बीच प्रभाव-कारण सम्बन्ध की जाँच करता है ?
	- (1) Descriptive design वर्णनात्मक अभिकल्प
	- (3) Experimental design प्रयोगात्मक अभिकल्प

### 699/Dharm Vijnan (ii)

Correlational design  $(2)$ सहसम्बन्धात्मक अभिकल्प

Case-study design  $(4)$ केस-अध्ययन अभिकल्प

- **48.** Find out the median of the given data set : 11, 12, 14, 16, 16, 10, 18, 19, 9, 20 <u>दिए गए आँकड़ा समुच्चय की माध्यिका ज्ञात करें :</u> 11, 12, 14, 16, 16, 10, 18, 19, 9, 20
	-
	-
- **49.** The vertical axis in a graph is known as : ग्राफ में ऊर्ध्वाधर अक्ष को जाना जाता है :
	- (1) Reference Line (2) Abscissa **jsQjsUl js[kk ,fCllk**
	-
- **50.** The marks of 100 students of a class revealed that about 80 students scored below 20 marks, 10 students scored between 20 to 80 and remaining scored between 80 and 100 marks. Which of the following statements is *correct* for such data ? **एक कक्षा के 100 छात्रों के अंकों से पता चला कि लगभग 80 छात्रों ने 20 से कम अंक प्राप्त**  $\overline{a}$  किए, 10 छात्रों ने 20 से 80 के बीच अंक प्राप्त किए और शेष ने 80 से 100 अंक के बीच <u>अंक प्राप्त किए। ऐसे ऑकडों के लिए निम्नलिखित में से कौन-सा कथन **सही** है ?</u>
	- (1) Mode of the data will be 30 <u>ऑ</u>कडों का बहलक 30 होगा
	- (2) Skewness of the data will be negative आँकडों का तिरछापन ऋणात्मक होगा
	- (3) Kurtosis of the data will be equal to 3 <u>ऑ</u>कड़ों का कुकुदता 3 के बराबर होगा
	- (4) Skewness of the data will be positive आँकडों का तिरछापन धनात्मक होगा

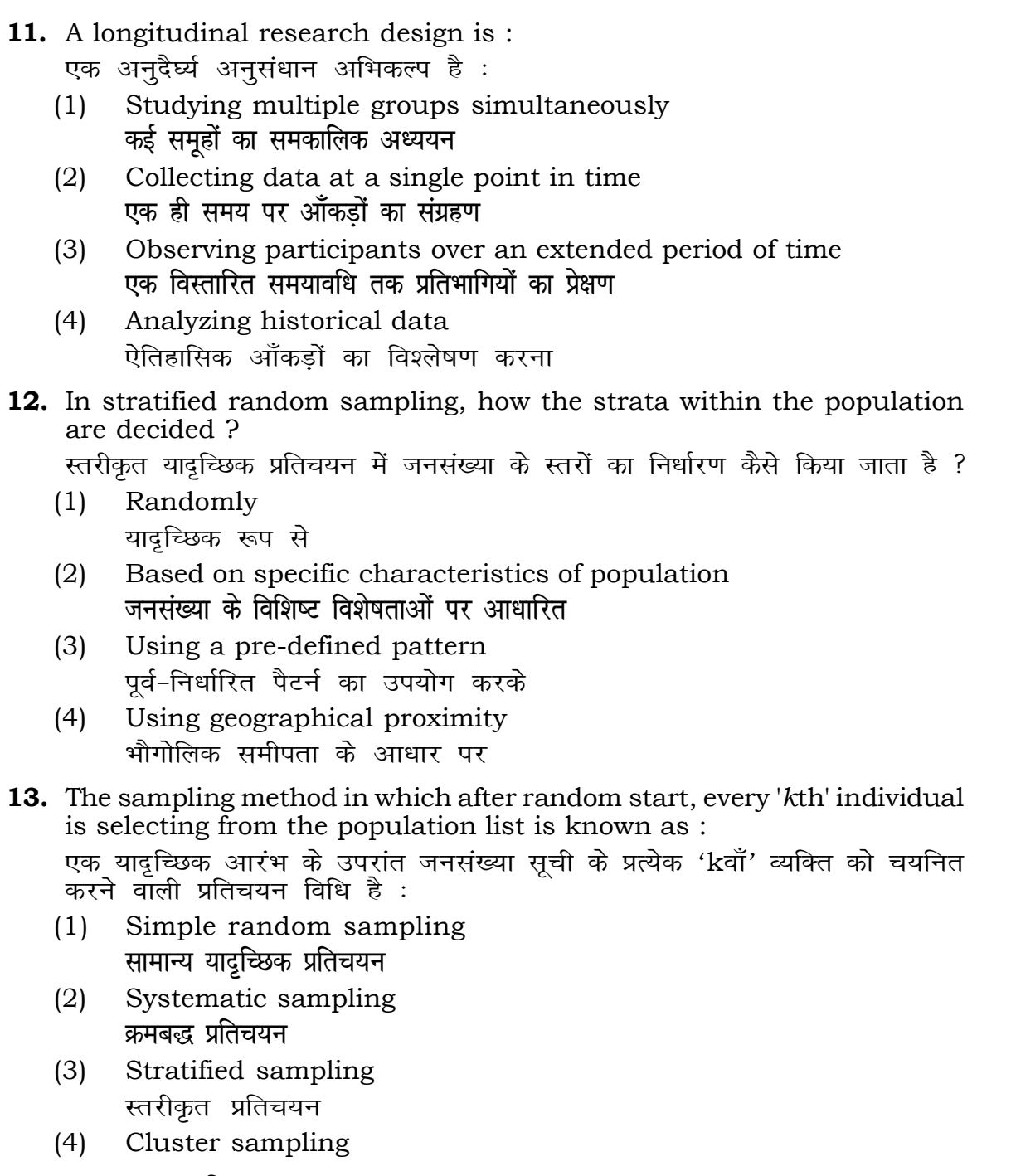

गुच्छ प्रतिचयन

```
(1) 15 (2) 16
(3) 13 (4) 17
(3) Ordinate (4) Double ordinate
```
<u>र्आर्डिनेट अॉर्डिनेट</u>

## **RET/23 699/Dharm Vijnan (ii) RET/23 699/Dharm Vijnan (ii)**

1g statements and choose *true* statement(s) : को पढ़ें और *सत्य* **कथन चुनें** : rariables are unknown variables.

riables are unknown variables.

sions are made on dependent variables. ,<br>भाश्रित चर पर किए जाते हैं।

 $(2)$   $(a)$  and  $(b)$ **(a) और (b)**  $(4)$  (a) and  $(c)$ (b) **vk Sj** (c) (a) **vk Sj** (c)

11. Iowing is **not** applied in research involving qualitative

.<br>कौन गुणात्मक चरों को निहित करने वाले अनुसंधान में प्रयुक्त

- (2) Diagram आरेख
- $(4)$  Mean

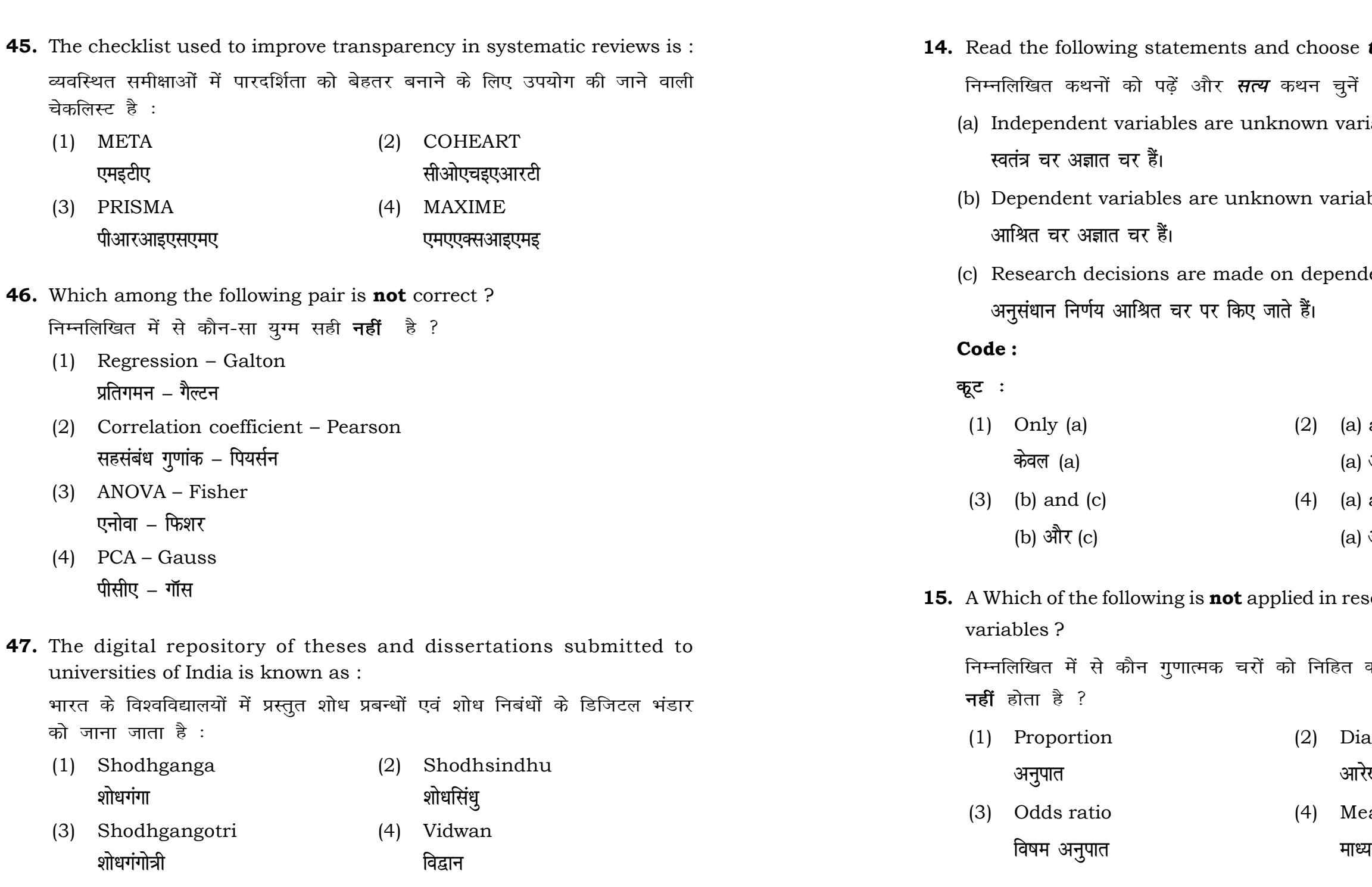

### **RET/23 699/Dharm Vijnan (ii) RET/23 699/Dharm Vijnan (ii)**

 $1$ <sup>erally used for gathering information on</sup>

 $\,$  करने के लिए सामान्यतया प्रतिचयन विधि का

aples of size 2 out of a population with size  $\frac{1}{2}$  pling with replacement is : प्रतिस्थापन के साथ सरल यादृच्छिक प्रतिचयन का उपयोग करके आकार 5 वाली  $(2)$  20  $(4)$  12 ling methods, which one falls under the से कौन-सा संभाव्यता विधि के अंतर्गत आता है ? (2) Quota sampling <u>कोटा प्रतिचयन</u> (4) Convenience sampling **सुविधा प्रतिचयन 44.** An absolute zero is :

- (2) Interval Scale <u>अंतराल मापनी</u> (4) Nominal Scale
- **नामित मापनी**

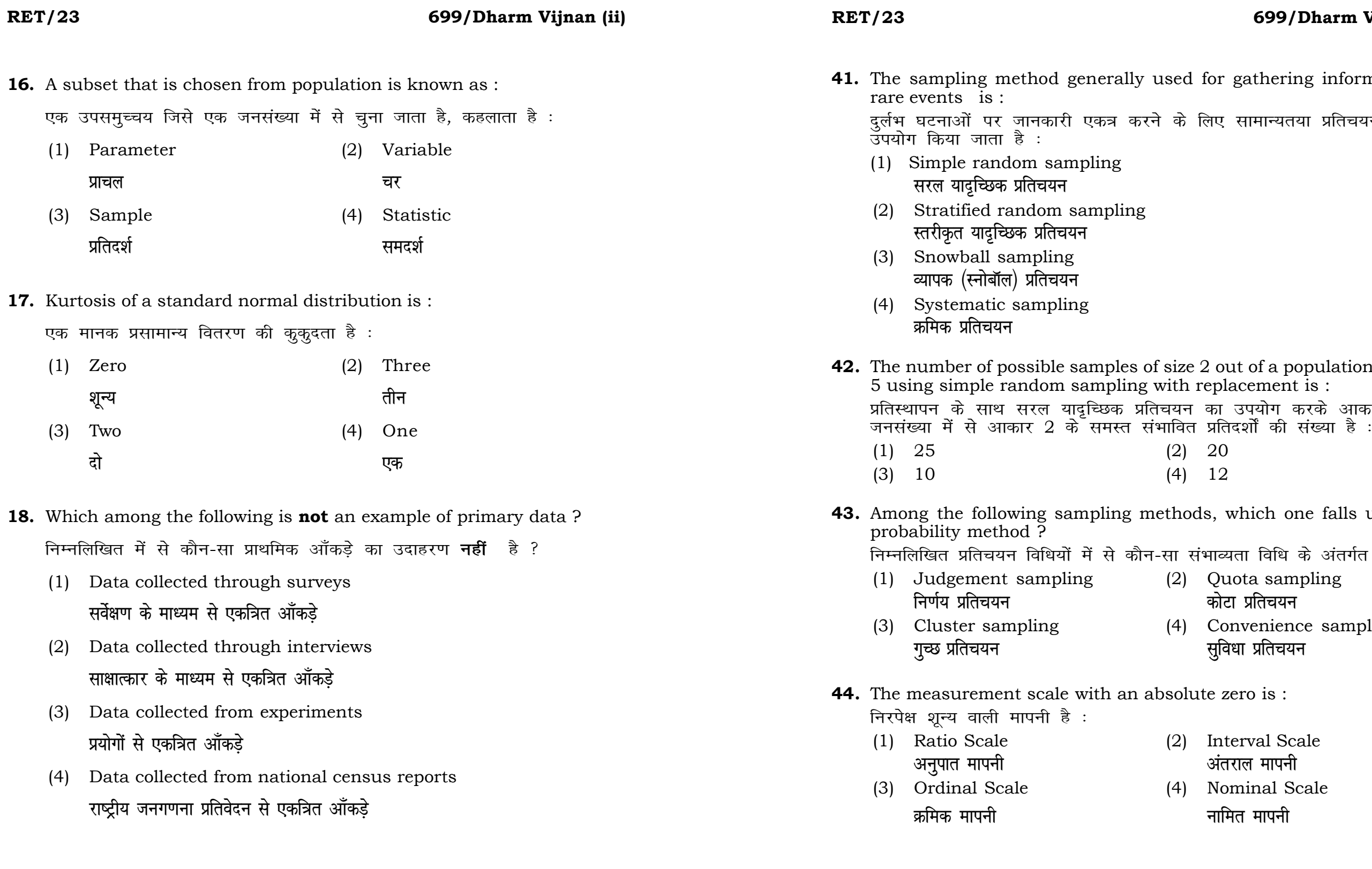

## **RET/23 699/Dharm Vijnan (ii) RET/23 699/Dharm Vijnan (ii)**

ats, the following were measured weight (in kg) and birth order. The bles are :

ग्न में प्रत्येक जानवर पर निम्नलिखित को जन्म क्रम। इन चरों के मापन में प्रयुक्त

- (2) Ordinal, Ratio, Ratio *फ्र*मिक, अनुपात, अनुपात
- (4) Nominal, Nominal, Ordinal **Øfed] vu qikr] vUrjky ukfer] ukfer] Øfed**

**20.** Which of the following is **not** an appropriate tool for data analysis ?

```
के लिए उपयुक्त उपकरण नहीं है ?
MS-Excel
एम०एस०-एक्सेल
Python
पायथन
```

```
(2) (ii) and (iii)
    (ii) और (iii)
(4) Only (v)
```
 $\vec{r}$ केवल (v)

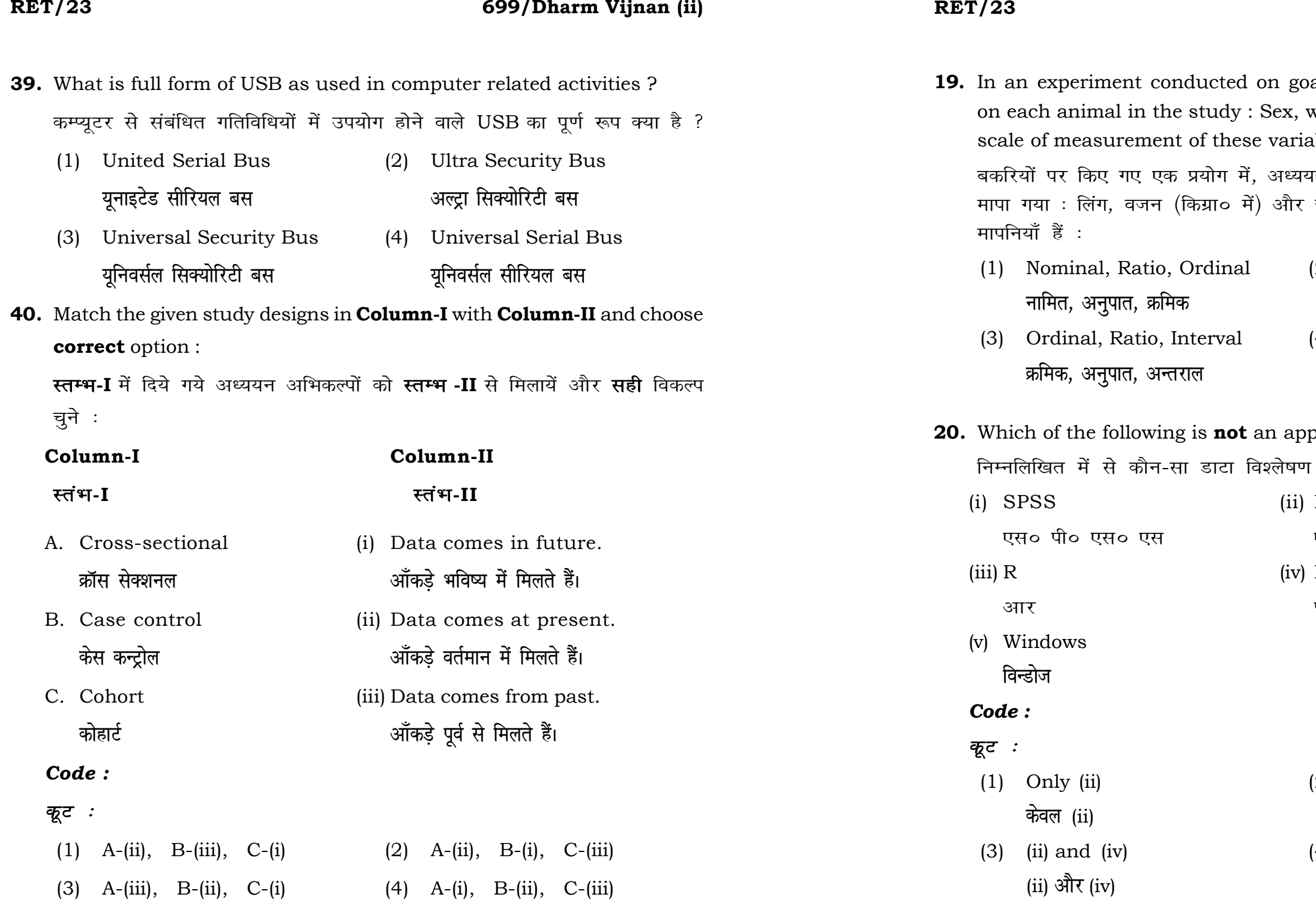

**21.** Match the **Column-I** with **Column-II** and choose *correct* option : **स्तम्भ -I** को स्तम्भ -II से मिलायें और सही विकल्प चुने :

### **RET/23 699/Dharm Vijnan (ii) RET/23 699/Dharm Vijnan (ii)**

- 
- (3) Self-Plagiarism (4) Minimal Plagiarism स्व-साहित्यिक चोरी <del>न्</del>यूनतम साहित्यिक चोरी

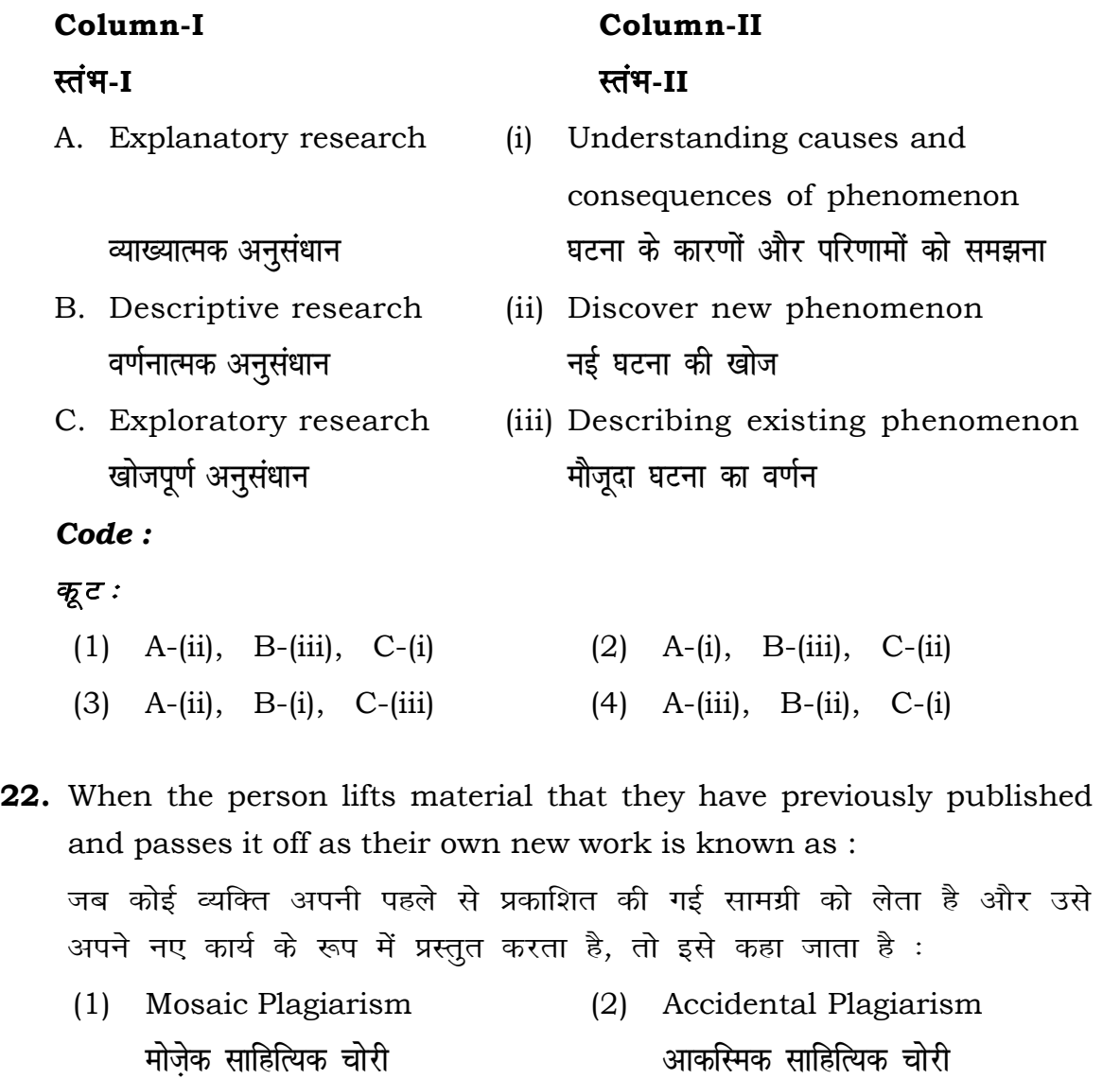

- (1) Mendeley (2) Drillbit <u>मेंडले अधिकारका अधिकारिक इत्या</u> स्थिति हो जिल्लाको अधिकारिक अधिकारिक इत्या स्थिति । अस्य स्थानि
- (3) Urkund (4) Turnitin ा अस्<mark>त</mark>ु अस्ति के प्राप्त करने के प्राप्त करने के अन्य प्राप्त करने के अन्य प्राप्त करने के अन्य प्राप्त करने के अन्य प्राप्त करने के अन्य प्राप्त करने के अन्य प्राप्त करने के अन्य प्राप्त करने के अन्य प्राप्त करने के अन

- (1) Canva (2) PubMED केन्वा बाद्धा कर<mark>्</mark>
- (3) EndNote (4) Sci-Hub **bumble** strategies and the strategies of the strategies of the strategies of the strategies of the strategies of the strategies of the strategies of the strategies of the strategies of the strategies of the strategies of

- **36.** Which among the following is **not** an example of plagiarism detection software ? निम्नलिखित में से कौन साहित्यिक चोरी का पता लगाने वाले सॉफ्टवेयर का उदाहरण *नहीं* है ?
	-
	-
- **37.** Which among the following is a referencing software ? निम्नलिखित में से कौन-सा एक रेफरेंसिंग सॉफ्टवेयर है ?
	-
	-
- **38.** Which among the following can be used as post hoc test for means ? निम्नलिखित में से कौन माध्यों के लिए पोस्ट-हॉक परीक्षण का उदाहरण है ?
	- (1) Run test रन परीक्षण
	- (2) One Sample t-test एक प्रतिदर्श t-परीक्षण
	- (3) Chi Square test for goodness of fit <u>ग</u>ूडनेस ऑफ फिट के लिए काई वर्ग परीक्षण
	- (4) Independent t-test **Lor a=** t**&ijh{k.k**

- **23.** Following are some steps used in research. Choose the appropriate sequence of steps in completion of research work : शोध में उपयोग किए जाने वाले कुछ चरण निम्नलिखित हैं। शोध कार्य को पूरा करने के लिए चरणों का उचित क्रम चुनें :
	- (i) Literature survey साहित्य सर्वेक्षण
	- (ii) Developing hypothesis परिकल्पना का विकास करना
	- (iii) Preparation of research design <u>अनु</u>संधान अभिकल्प तैयार करना
	- (iv) Sampling plan प्रतिदर्श योजना
	- (v) Hypothesis testing परिकल्पना परीक्षण
	- $(1)$  (i), (iii), (iv), (ii), (v)
	- $(2)$  (i), (iv), (iii), (ii), (v)
	- $(3)$  (i), (ii), (iii), (iv), (v)
	- $(4)$  (i), (iv), (iii), (ii), (v)
- **24.** What are the conditions in which Type-II error occurs ? वे कौन-सी स्थितियाँ हैं जिनमें टाइप-II त्रूटि उत्पन्न होती है ?
	- (1) The null hypothesis gets accepted even if it is false. शुन्य परिकल्पना असत्य होने पर भी स्वीकृत हो जाती है।
	- (2) The null hypothesis gets rejected even if it is true. शुन्य परिकल्पना सत्य होने पर भी अस्वीकृत हो जाती है।
	- (3) Both the null hypothesis as well as alternative hypothesis are rejected.
		- शन्य परिकल्पना और वैकल्पिक परिकल्पना दोनों अस्वीकार की जाती हैं।
		- शुन्य परिकल्पना सत्य होने पर भी स्वीकृत हो जाती है।

### **RET/23 699/Dharm Vijnan (ii) RET/23 699/Dharm Vijnan (ii)**

- **33.** Which of the following experimental design is preferred when one of the factors needs more experiment material than the second factor ? जब किसी एक कारक को दूसरे कारक की तुलना में अधिक प्रयोग सामग्री की आवश्यकता होती है, तो निम्नलिखित में से किस प्रयोगात्मक अभिकल्प को प्राथमिकता दी जाती है ?
	- (1) Latin Square Design (2) Lattice Design ्लैटिन वर्ग अभिकल्प प्राप्त करने करने के अभिकल्प (3) Split plot (4) Strip plot **स्पिर स्लॉट बार्डिया पर्लॉट क्लॉट स्टिप प्लॉट**
- **34.** The minimum number of levels in an experimental design should be: एक प्रायोगिक अभिकल्प में स्तरों की न्यूनतम संख्या होनी चाहिए :

- (3) Local Control **स्थानीय नियंत्रण**
- (4) Replication and Randomization प्रतिकृति और यादुच्छिकीकरण

(4) The null hypothesis gets accepted even if it is true.

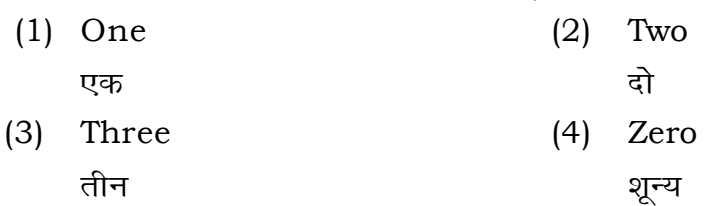

**35.** The principle of experimental design which helps in minimizing the bias is :

प्रायोगिक अभिकल्प सिद्धांत जो अभिनति को न्यूनतम करने में मदद करता है:

- (1) Replication प्रतिकृति
- (2) Randomization

थादृच्छिकीकरण

### **RET/23 699/Dharm Vijnan (ii) RET/23 699/Dharm Vijnan (ii)**

**29.** The mean of the standard normal distribution is :

- $(2)$  One
- 
- $(4)$  Fifty

format which of the following would  $res$  ? .<br>रेने में निम्नलिखित में से कौन-सा पूरक पृष्ठों

- (2) List of tables and figures <u>तालिकाओं और आँकड़ों की सूची</u>
- (4) Conclusion of the study अध्ययन का निष्कर्ष

b. 11. Motion of the with research ethics ? तेकता के प्रति अति-संवेदनशील है ? ings

nalysis techniques

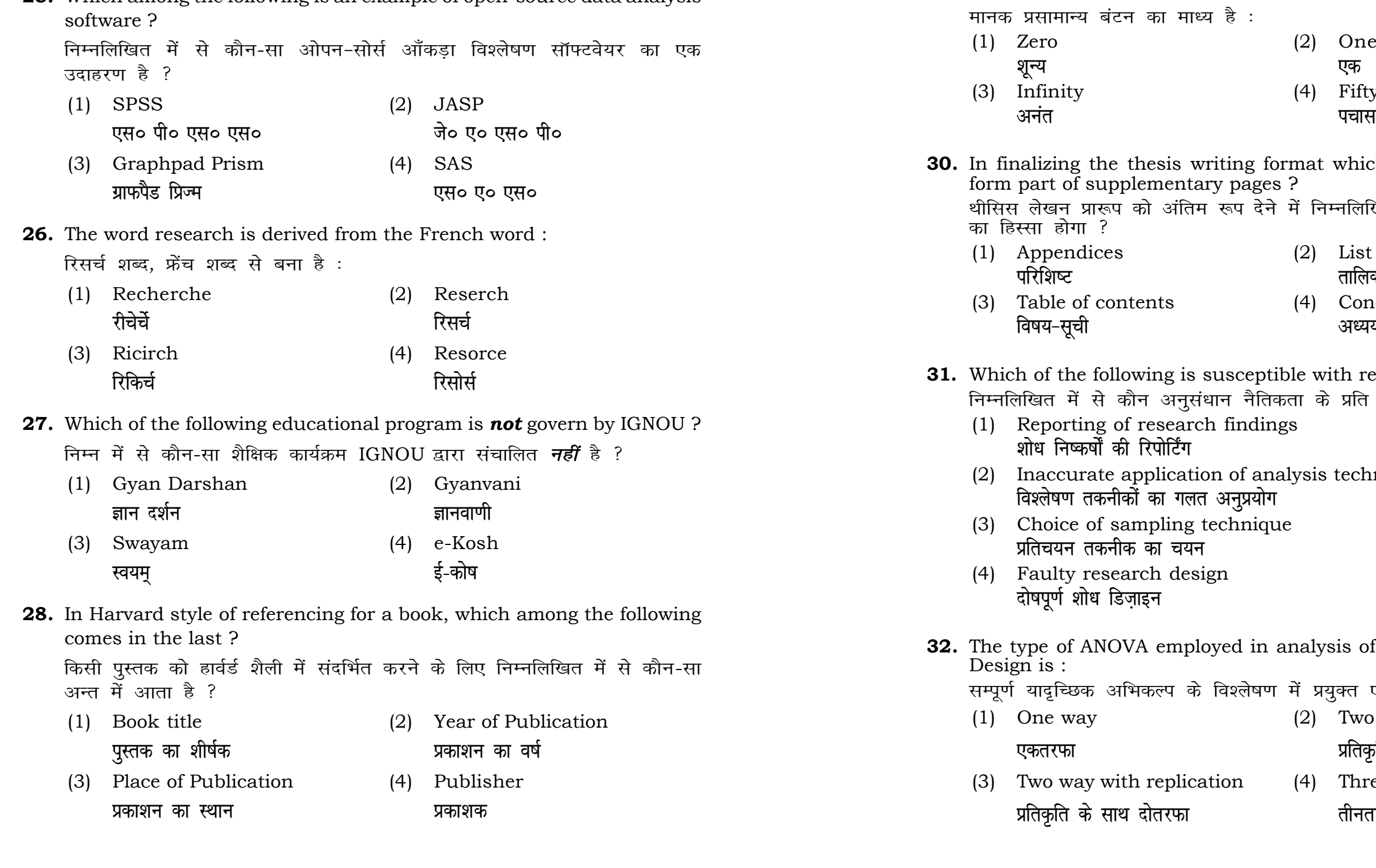

analysis of Completely Randomized

 $\frac{d\mathbf{F}}{dt}$  अयुक्त एनोवा का प्रकार है : (2) Two way without replication **प्रतिकृति के बिना दोतरफा** 

 $(4)$  Three way **çfrÑfr ds lkFk nk srjQk rhurjQk**